# AMPL A Modeling Language for Mathematical Programming

#### Claudia D'Ambrosio dambrosio@lix.polytechnique.fr

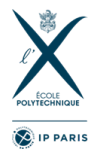

K ロ ▶ K 個 ▶ K 할 ▶ K 할 ▶ 이 할 → 9 Q Q →

### Introduction

- $\blacktriangleright$  Algebraic **modeling language** for linear and nonlinear optimization problems, in discrete or continuous variables.
- $\blacktriangleright$  Allow the development of models and algorithms.
- $\blacktriangleright$  Linked to the most widely used solvers for LP/MILP/MINLP programming.

#### $\blacktriangleright$  Download:

[https:](https://www.lix.polytechnique.fr/~dambrosio/teaching/)

[//www.lix.polytechnique.fr/~dambrosio/teaching/](https://www.lix.polytechnique.fr/~dambrosio/teaching/)

#### $\blacktriangleright$  AMPL book:

<www.ampl.com/BOOK/download.html>

#### $\blacktriangleright$  Quick-start guide:

[https://www.lix.polytechnique.fr/~dambrosio/](https://www.lix.polytechnique.fr/~dambrosio/teaching/ampl-quick-start-guide_dambrosio.pdf) [teaching/ampl-quick-start-guide\\_dambrosio.pdf](https://www.lix.polytechnique.fr/~dambrosio/teaching/ampl-quick-start-guide_dambrosio.pdf)

### AMPL files

 $\blacktriangleright$  Each problem instance is coded in AMPL using three files:

- $\triangleright$  a model file (extension .mod): contains the mathematical formulation of the problem.
- $\triangleright$  a data file (extension .dat): contains the numerical values of the problem parameters.
- $\triangleright$  a run file (extension .run): specifies the solution algorithm (external and/or coded by the user in the AMPL language itself).

- $\blacktriangleright$  parameters, lines starting with the keyword param
- $\triangleright$  sets, lines starting with the keyword set
- $\blacktriangleright$  decision variables, lines starting with the keyword var
- $\triangleright$  objective function(s), lines starting with the keyword minimize or maximize

 $\triangleright$  constraints, lines starting with the keyword subject to

✝

✝

✝

 $\overline{C}$ param n > 0;

 $\overline{a}$  $param \ w{1..n} > 0;$  ☎

✆

☎

✆

☎

✆

K ロ ▶ K @ ▶ K 할 ▶ K 할 ▶ | 할 | © 9 Q @

 $\overline{a}$ param n > 0; param m > 0; param  $a{1...n, 1...m}$ ;

 $\overline{\phantom{a}}$ set N := 1..n;

 $\overline{\phantom{a}}$  $partam W\{N\} > 0;$ 

 $\sqrt{2\pi}$ param  $w\{N\} > 0$ ; param  $pfj$  in  $N}$  <= 10\*w[j];

 $\overbrace{\hspace{25mm}}^{+}$ 

 $\overline{\phantom{a}}$   $\overline{\phantom{a}}$   $\overline{\$ 

 $\overline{\phantom{a}}$   $\overline{\phantom{a}}$   $\overline{\$ 

K ロ ▶ K @ ▶ K 할 ▶ K 할 ▶ | 할 | © 9 Q @

Decision variables:

 $\overline{\phantom{a}}$ var  $x{j \text{ in } 1..n}$  >= 0, <= 1, binary;

 $\overline{\phantom{a}}$   $\overline{\phantom{a}}$   $\overline{\$ 

 $\overline{\phantom{a}}$   $\overline{\phantom{a}}$   $\overline{\$ 

K ロ ▶ K 個 ▶ K 할 ▶ K 할 ▶ 이 할 → 9 Q Q →

Objective function:

 $\sqrt{2\pi}$ maximize total\_profit :  $sum{ j in N} p[j]*x[j];$ 

 $\overline{\phantom{a}}$ subject to capacity\_constraint :  $sum{ j in N} w[j] * x[j] < = c;$ 

```
\overline{\phantom{a}}subject to random_constraint { j in 2.. n }:
      w[j]*x[j] - w[j-1]*x[j-1] \leq 1;\overline{\phantom{a}} \overline{\phantom{a}} \overline{\
```
 $\overline{\phantom{a}}$   $\overline{\phantom{a}}$   $\overline{\$ 

K ロ ▶ K 個 ▶ K 할 ▶ K 할 ▶ 이 할 → 9 Q Q →

Non linear knapsack problem: File .mod

```
\sqrt{2\pi}param N > 0; # number of objects
set VARS ordered := \{1..N\};param U \{i in VARS\} > 0, default 100;
param a \{i in VARS\} > 0;
param b \{i in VARS\} > 0;
param c \{ j in VARS\} > 0;
param d \{i in VARS\} < 0;
param C > 0; # knapsack capacity
var x \{j \in VARS\} \ge 0, \le U[j]; # variables
maximize Total_Profit: # objective function
  sum \{ j \text{ in VARS } (a[i]+b[i]*x[i]+c[i]*x[i]*x[i]**2+d \}[i] * x[i] * *3 ;
subject to KP_constraint: # constraint
  sum{ i in VARS } x[i] \le C;
\begin{pmatrix} 1 & 1 & 1 \\ 1 & 1 & 1 \\ 1 & 1 & 1 \end{pmatrix}
```
# Non linear knapsack problem: File .dat

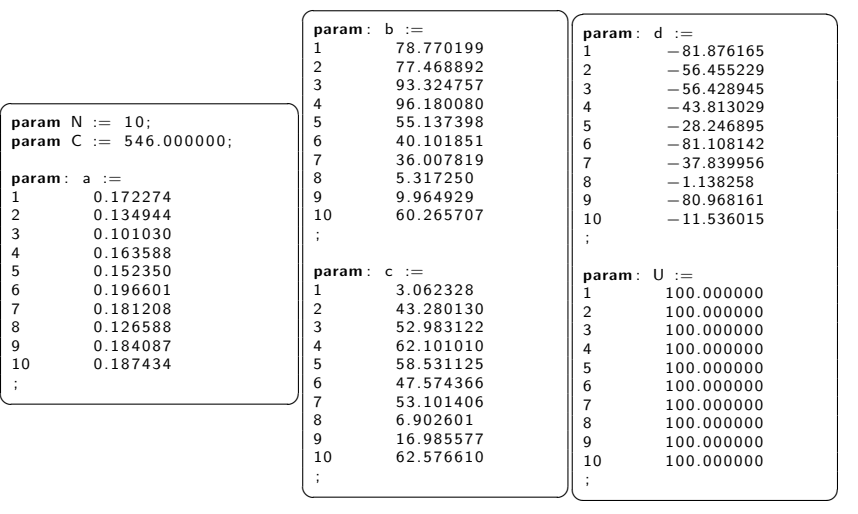

**Kロトメ部トメミトメミト ミニのQC** 

#### Non linear knapsack problem: File .run

```
\sqrt{2\pi}# Author : Claudia D' Ambrosio
  Date: 20190121
# nlkp .run
reset ;
reset data ;
model nlkp . mod ;
data "/ mypath / nlkp . dat ";
option solver "/ usr / local / bin / baron ";
option baron_options ' prfreq =100 outlev =1 ';
solve > nlkp.out;
✝ ✆
```
**KORK EXTERNE PROVIDE** 

 $\overline{\phantom{a}}$ reset ; reset data ;

```
\sqrt{2\pi}option solver gurobi ;
option gurobi_options " outlev 1";
solve ;
```
 $\overline{\phantom{a}}$   $\overline{\phantom{a}}$   $\overline{\$ 

 $\overline{\phantom{a}}$   $\overline{\phantom{a}}$   $\overline{\$ 

K ロ ▶ K 個 ▶ K 할 ▶ K 할 ▶ 이 할 → 9 Q Q →

```
\sqrt{2\pi}model myMILPmodel . mod ;
 data myInstance . dat ;
 option solver cplex ;
 option relax_integrality 1; # relaxing the
       integrality requirements on all the decision
       variables
 solve ;
 option relax_integrality 0; # restoring the
       integrality requirements on all the decision
       variables
 solve ;
\overline{\phantom{a}} \overline{\phantom{a}} \overline{\
```
 $\sqrt{2\pi}$ display n, c; display N ; display w, p;  $\overline{\phantom{a}}$   $\overline{\phantom{a}}$   $\overline{\$ 

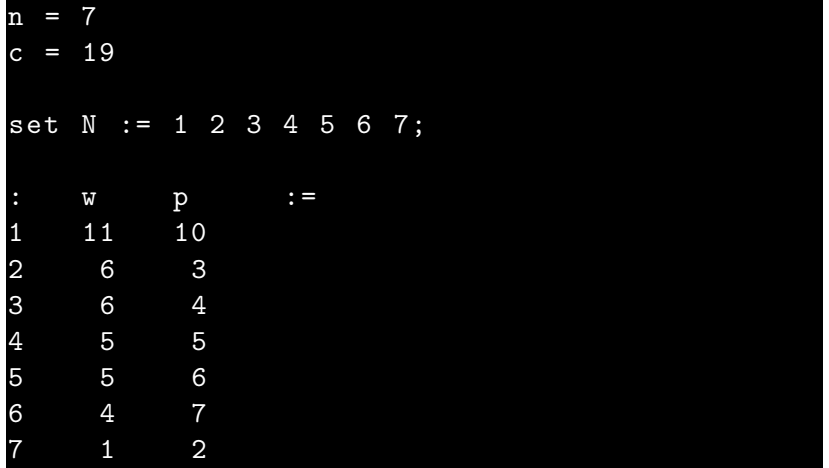

 $\overline{C}$ display x ; display cost ; ✝

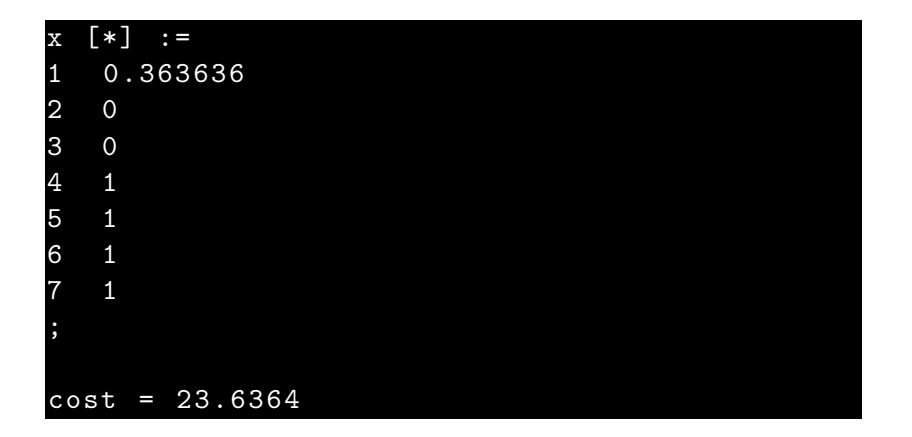

☎

✆

K ロ ▶ K @ ▶ K 할 ▶ K 할 ▶ 이 할 → 9 Q @

 $\overline{\phantom{a}}$ display capacity\_constraint ;

#### $capacity_{constant} = 0.909091$

 $\overline{\phantom{a}}$   $\overline{\phantom{a}}$   $\overline{\$ 

K ロ ▶ K 個 ▶ K 할 ▶ K 할 ▶ 이 할 → 9 Q Q →

 $\overline{\phantom{a}}$ expand capacity\_constraint ;

subject to capacity\_constraint : 11\* x [1] + 6\* x [2] + 6\* x [3] + 5\* x [4] + 5\* x [5] + 4\* x [6] + x [7] <= 19;

 $\overline{\phantom{a}}$   $\overline{\phantom{a}}$   $\overline{\$ 

KO K K Ø K K E K K E K V K K K K K K K K K

```
\overline{C}printf "param n := \&d;\n", n;
printf "\n\n\cdot:
# param c
printf "param c :";
for \{ j in N\} \{printf "\t t\t\t\t\t''d", j;}
printf "\t t :=\n";
for \{i \text{ in } N\} \{printf "\t t\t\t\t\t''d", i;for \{ j in N\} \{printf "\setminus t\d", c[i, j];
   }
   printf "\n\n\;
}
printf ";\n\n\ldots✝
```
☎

✆

 $\overline{a}$ for { j in 1.. n } { ...

☎

✆

☎

✆

**Kロトメ部トメミトメミト ミニのQC** 

}

✝

✝

 $\overline{C}$ repeat { . . . } until  $x[n] > 0$ ; How to call AMPL from the command line:

Claudias - MacBook - Pro -8: ampl myrunfile . run

or

Claudias - MacBook - Pro -8: ampl myrunfile . run > myoutputfile . out

K □ ▶ K @ ▶ K 할 ▶ K 할 ▶ | 할 | © 9 Q @

How to call AMPL from the AMPL environment/IDE:

#### ampl: include "../myfolder/myrunfile.run";

K ロ ▶ K @ ▶ K 할 ▶ K 할 ▶ | 할 | © 9 Q @

# Non linear knapsack problem: File nlkp.out obtained

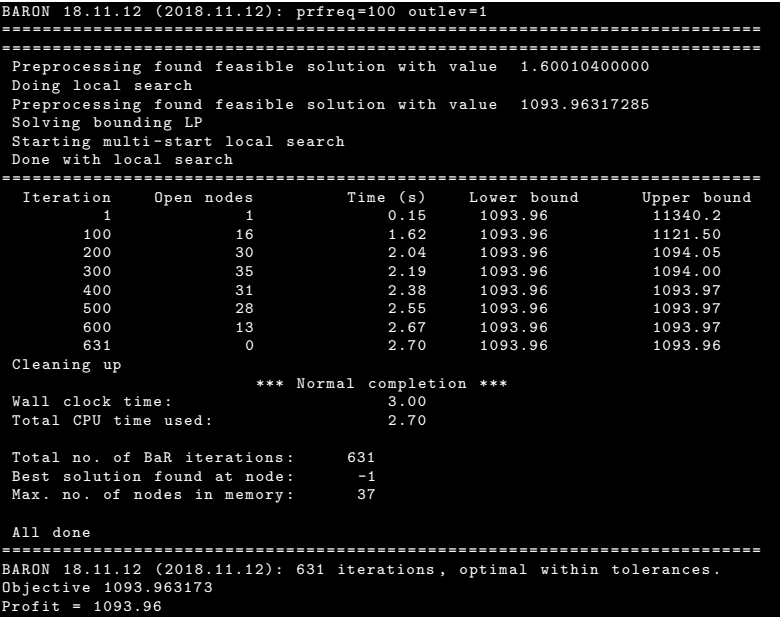

K ロ ▶ K @ ▶ K 할 ▶ K 할 ▶ | 할 | © 9 Q @

# To install AMPL

 $\triangleright$  Download one of the following  $\overline{z}$  zip files:

- ▶ [http://www.lix.polytechnique.fr/~dambrosio/](http://www.lix.polytechnique.fr/~dambrosio/teaching/ampl_linux-intel64.tgz) [teaching/ampl\\_linux-intel64.tgz](http://www.lix.polytechnique.fr/~dambrosio/teaching/ampl_linux-intel64.tgz)
- ▶ [http://www.lix.polytechnique.fr/~dambrosio/](http://www.lix.polytechnique.fr/~dambrosio/teaching/ampl_macos64.tgz) [teaching/ampl\\_macos64.tgz](http://www.lix.polytechnique.fr/~dambrosio/teaching/ampl_macos64.tgz)
- ▶ [http://www.lix.polytechnique.fr/~dambrosio/](http://www.lix.polytechnique.fr/~dambrosio/teaching/ampl_mswin64.zip) [teaching/ampl\\_mswin64.zip](http://www.lix.polytechnique.fr/~dambrosio/teaching/ampl_mswin64.zip)
- $\blacktriangleright$  Follow installation instructions: <https://ampl.com/ampl-course-install/>
- $\blacktriangleright$  Available solvers: baron, conopt, cplex, gurobi, ilogcp, knitro, lgo, loqo, minos, snopt, xpress

#### References

- $\blacktriangleright$  Modeling languages like ampl: <ampl.com> or gams: <www.gams.com> or jump <https://jump.dev/JuMP.jl/>
- $\triangleright$  Open source solvers like scip: <scip.zib.de>
- ▶ NEOS Server, State-of-the-Art Solvers for Numerical Optimization: <www.neos-server.org/neos/>